# 2016 年度 メディアプロジェクト演習 1 HTML 講座 発展編 3 ~ JavaScript の基礎

# 立命館大学情報理工学部 メディア情報学科

## 1 JavaScript

JavaScript は HTML 文書の中に埋め込むこと ができるプログラミング言語であり,ユーザの マウス操作に応じて表示内容が切り替わるイン タラクティブな Web ページを作るために使用さ れている言語である.

JavaScript のプログラムは HTML 文書の中で 特定のタグに挟んで埋め込むだけで実行され, コンパイルは必要ない.プログラムは Web ブラ ウザによって実行され,ユーザのマウス操作に 応じて HTML の内容が書き換えられる. 本資料 では JavaScript の基本的な部分だけを述べるが, 画像の描画から音楽の再生,サーバとの通信に 至るまで,JavaScript で実現可能な機能は多岐に わたる.

## 2 JavaScript の機能

JavaScript における最も基本的な機能として, マウスイベントとそれによる関数の呼び出しに ついて述べる.

## 2.1 マウスイベント

JavaScript ではブラウザ上でユーザが行った マウス操作を「イベント」として捕らえること ができる.これをきっかけとして関数を呼び出 すことで,ブラウザとユーザの間でのインタラ クティブなやりとりを実現する.

以下はマウスを上に乗せた場合に画像を入れ 替える HTML 文書である.ただしこの HTML 文 書と同じディレクトリに image1.jpg, image2.jpg という名称で作成した画像を置いておくこと.

ここでは onMouseover="…"と onMouseout= "..."の部分で JavaScript を使用している. 変数 this は onMouseover や onMouseout が定義された HTML 要素 (この場合 img 要素) を指し、それ の src(ソース)となる画像を切り替えている. ピリオドの後に属性名(メンバ名)をつけて

参照するのは C における構造体と同じである.

onMouseover や onMouseout はマウス操作によ って発生するイベントであり,「マウスイベン ト」と呼ばれる.

(sample38.html) <html><br/>body> <img src= "image1.jpg" onMouseover = "this.src = 'image2.jpg' " onMouseout = "this.src = 'image1.jpg' "> </body></html>

JavaScript では引用符("や')が入れ子にな ることが多いため,閉じ忘れのないよう注意す ること.

(sample39.html)

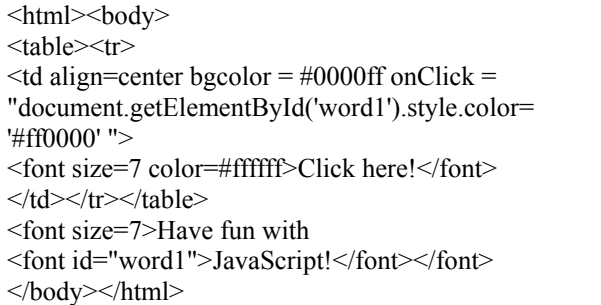

基本課題 12:JavaScript を使用して,自己紹介ペ ージの画像の上にマウスを重ねると別の画像に 変わるように HTML ページを変更してください.

### 2.2 関数の定義

JavaScript では関数を定義して使用できる. 定義 された関数を onClick 等の引数として与えることで, マウスイベント発生時に実行させることができる. 関数は script 要素内で <!- と //--> に挟んで記 述する. script 要素は HTML 文書の head 要素内に 記述する.

予約語functionの後に関数名を書き、Cと同様の 形で定義する.

たとえば以下の HTML 文書では、「Multiples of 2」あるいは「Multiples of 3」をクリックすると、2の倍 数や3の倍数が表示される. JavaScript では C と同 じように for ループや if 文による条件分岐などの制 御構造が利用できる.

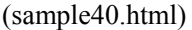

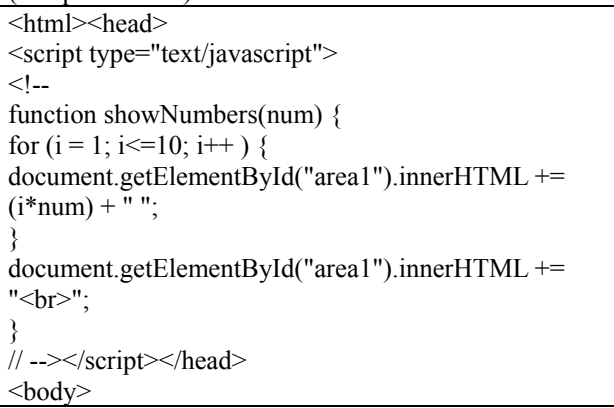

#### メディアプロジェクト演習 1 MHTML 講座発展編 3 AT HTML 講座発展編 3

<font size=7 onClick="showNumbers(2)"> Multiples of 2</font><br/>sbr> <font size=7 onClick="showNumbers(3)"> Multiples of 3</font><br> <font size=7 id="area1"></font> </body></html>

なお,JavaScript では変数を宣言なしで利用でき る.また,型の指定も不要である.そのため仮引数 (num) にも型をつけなくてよい.

文字列は演算子「+」を使って連結できる. 整数型 の変数は必要に応じて文字列型に自動変換され る.

#### 2.3 タイマー

JavaScript では一定時間後に HTML を書き換え るといった処理が可能である.これは setTimeout 関 数によって実現される.

HTML 文書をブラウザが読み込む際, onLoad と いうイベントが発生するため,body 要素の onLoad の引数として setTimeout 関数を与え,その第一引 数として与えた任意の関数を実行させることができ る.第二引数が実行までの待ち時間である.時間 はミリ秒を単位として指定する.

以下の HTML 文書ではブラウザへの読み込み から 3 秒後に背景色が切り替わる. document.bgColor は HTML 文書の背景色を決め, document.fgColor はフォント色を決めている属性で ある.

(sample41.html)

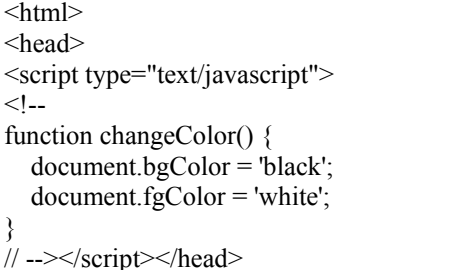

<body onLoad="setTimeout('changeColor()',3000)"> <font size=7>Day and night.</font> </body></html>

基本課題 13:自己紹介ページに,ブラウザに表 示して 3 秒経過すると背景色が変わる機能を追 加してください.

#### 参考文献

JavaScript の詳細な機能に関する説明は Web 上 に多数見受けられるので,適宜調査し利用すること. 例として以下のサイトが挙げられる.

[1] とほほの JavaScript リファレンス http://www.tohoho-web.com/js/

また,以下の文献もリファレンスとして使用するのに 適している.

[2] JavaScript 辞典 第 4 版, 株式会社アンク著, 翔泳社, 2013.